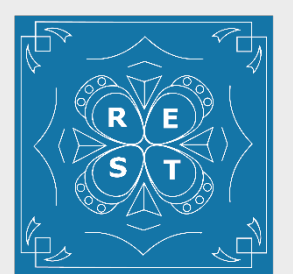

ReynCon Educational Services & Training

## **Tips from US CERT: Dept of Homeland Security**

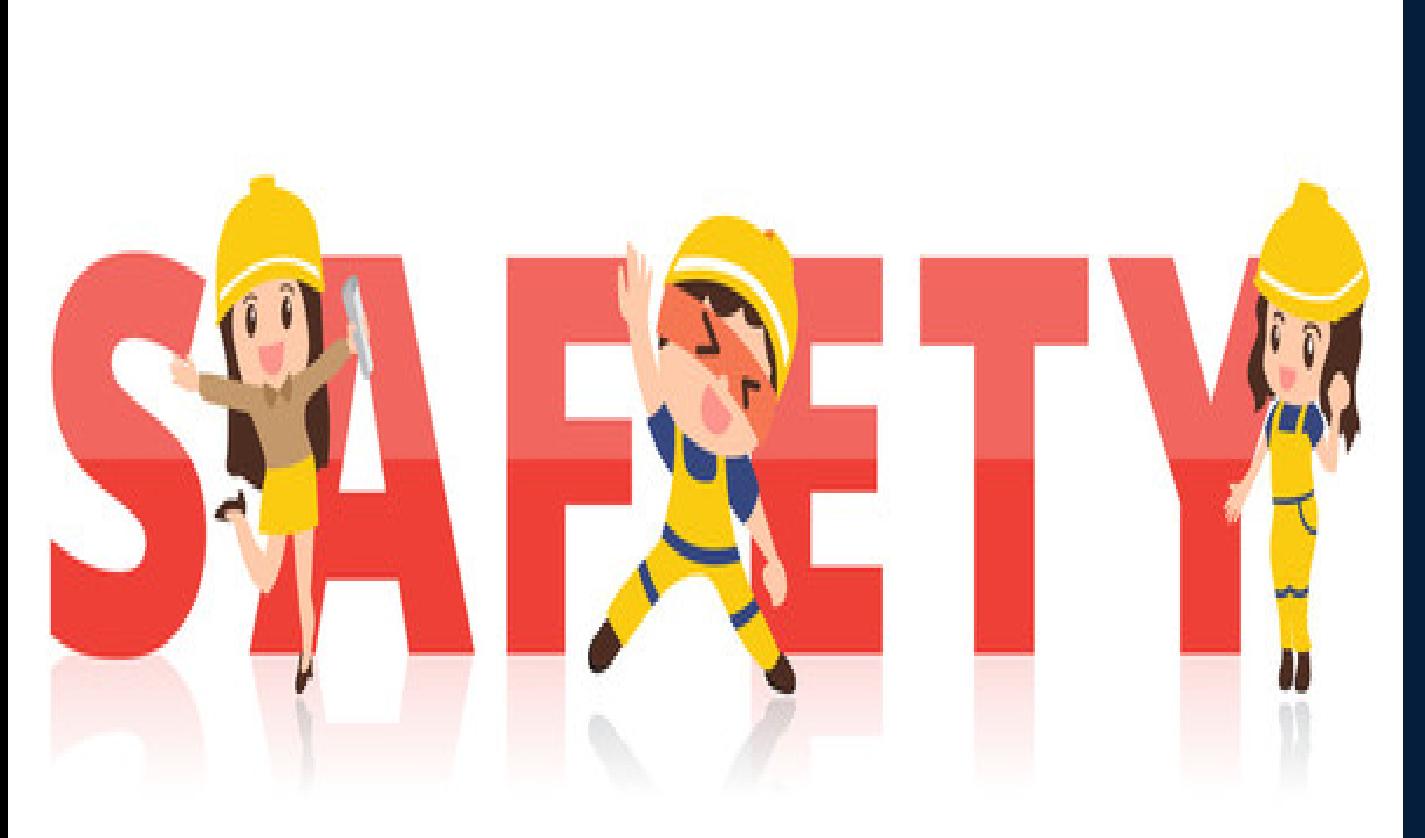

#### **https://www.reynconsecurity.com**

**Be involved** - Consider activities you can work on together, whether it be playing a game, researching a topic you had been talking about (e.g., family vacation spots, a particular hobby, a historical figure), or putting together a family newsletter. This will allow you to supervise your child's online activities while teaching them good computer habits.

**Keep your computer in an open area** - If your computer is in a high-traffic area, you will be able to easily monitor the computer activity. Not only does this accessibility deter children from doing something they know they're not allowed to do, it also gives you the opportunity to intervene if you notice a behavior that could have negative consequences.

**Set rules and warn about dangers** - Make sure your child knows the boundaries of what they are allowed to do on the computer. These boundaries should be appropriate for the child's age, knowledge, and maturity, but they may include rules about how long they are allowed to be on the computer, what sites they are allowed to visit, what software programs they can use, and what tasks or activities they are allowed to do. – "Stranger Danger"

**Sourced From: Security Tip (ST05-002): Keeping Children Safe Online**  <https://www.us-cert.gov/ncas/tips/ST05-002>

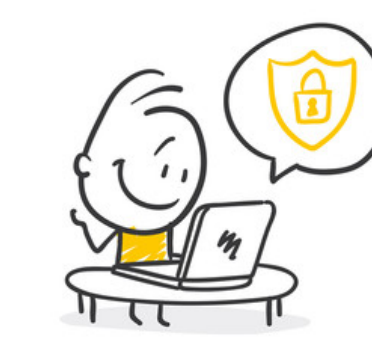

# **Tips from US CERT: Dept of Homeland Security**

- **Monitor computer activity** Be aware of what your child is doing on the computer, including which websites they are visiting. If they are using email, instant messaging, or chat rooms, try to get a sense of who they are corresponding with and whether they actually know them.
- **Keep lines of communication open** Let your child know that they can approach you with any questions or concerns about behaviors or problems they may have encountered on the computer.
- **Consider partitioning your computer into separate accounts** Most operating systems give you the option of creating a different user account for each user. If you're worried that your child may accidentally access, modify, and/or delete your files, you can give them a separate account and decrease the amount of access and number of privileges they have.
- **Consider implementing parental controls** You may be able to set some parental controls within your browser. For example, Internet Explorer allows you to restrict or allow certain websites to be viewed on your computer, and you can protect these settings with a password. To find those options, click **Tools** on your menu bar, select **Internet Options**, choose the **Content** tab, and click the **Enable...** button under **Content Advisor**.

**Sourced From: Security Tip (ST05-002): Keeping Children Safe Online -** <https://www.us-cert.gov/ncas/tips/ST05-002>

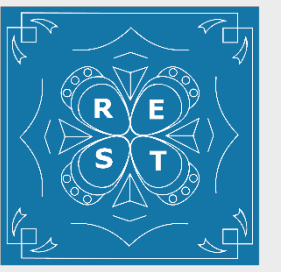

## **Additional Tips:**

- ReynCon Educational Services & Training
- Kids need to understand that what they share online has permanence and they can not control who see it
- Set up application or network access control
- Late night online activities impacts schoolwork
- Online purchasing (in games or websites)
- Social Media (what gets shared and what personal information is exposed)

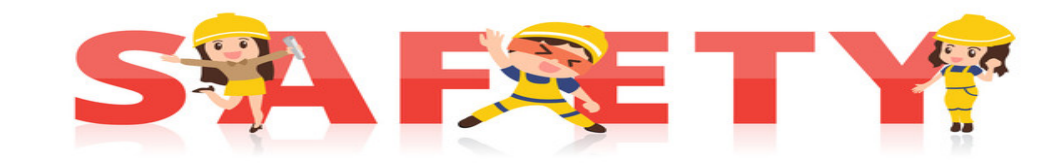

### **https://www.reynconsecurity.com**

- Understand what photos reveal when posted (geotagging, etc.)
- Mobile device geolocation (good for parents, taken advantage of by advertisers and potentially criminals)
- Sexting and explicit photos (either exposure to this or participation and the laws associated with it)
- Cyberbullying (you MUST cover this one)
- Gaming (exposure to strangers, scams, etc.)
- Chat (and other IM platforms)
- Downloading malicious or illegal software
- Avoiding misinformation
- Online scams

## **Useful Links: Pulled from US Cert**

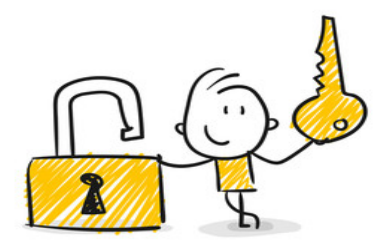

- Talking with Kids About Being Online:
	- [https://www.whitehouse.gov/wp-content/uploads/2018/05/Talking-with-kids-about-being-online-](https://www.whitehouse.gov/wp-content/uploads/2018/05/Talking-with-kids-about-being-online-_2018.pdf) [\\_2018.pdf](https://www.whitehouse.gov/wp-content/uploads/2018/05/Talking-with-kids-about-being-online-_2018.pdf)
- Homeland Security Investigations iGuardian Program to Prevent Child Sexual Exploitation:
	- <https://www.ice.gov/topics/iGuardians>
- StaySafeOnline:
	- <https://www.staysafeonline.org/>
- Stop. Think. Connect.:
	- <https://www.dhs.gov/stopthinkconnect>
- Concerned Parent's Internet Safety Toolbox:
	- [http://backgroundchecks.org/the-concerned-parents-toolbox-120-tools-and-tricks-to-protect-your](http://backgroundchecks.org/the-concerned-parents-toolbox-120-tools-and-tricks-to-protect-your-kids.html)[kids.html](http://backgroundchecks.org/the-concerned-parents-toolbox-120-tools-and-tricks-to-protect-your-kids.html)
- [Additional Sites:](https://sos.fbi.gov/en/) 
	- <https://sos.fbi.gov/en/>
	- <https://www.stopthinkconnect.org/>

**Sourced From: Security Tip (ST05-002): Keeping Children Safe Online -** <https://www.us-cert.gov/ncas/tips/ST05-002>